## **Informatik Abitur Bayern 2015 / III - Beispiellösung Autor:**

1a Es bietet sich an, ein Struktogramm zu erstellen: 3

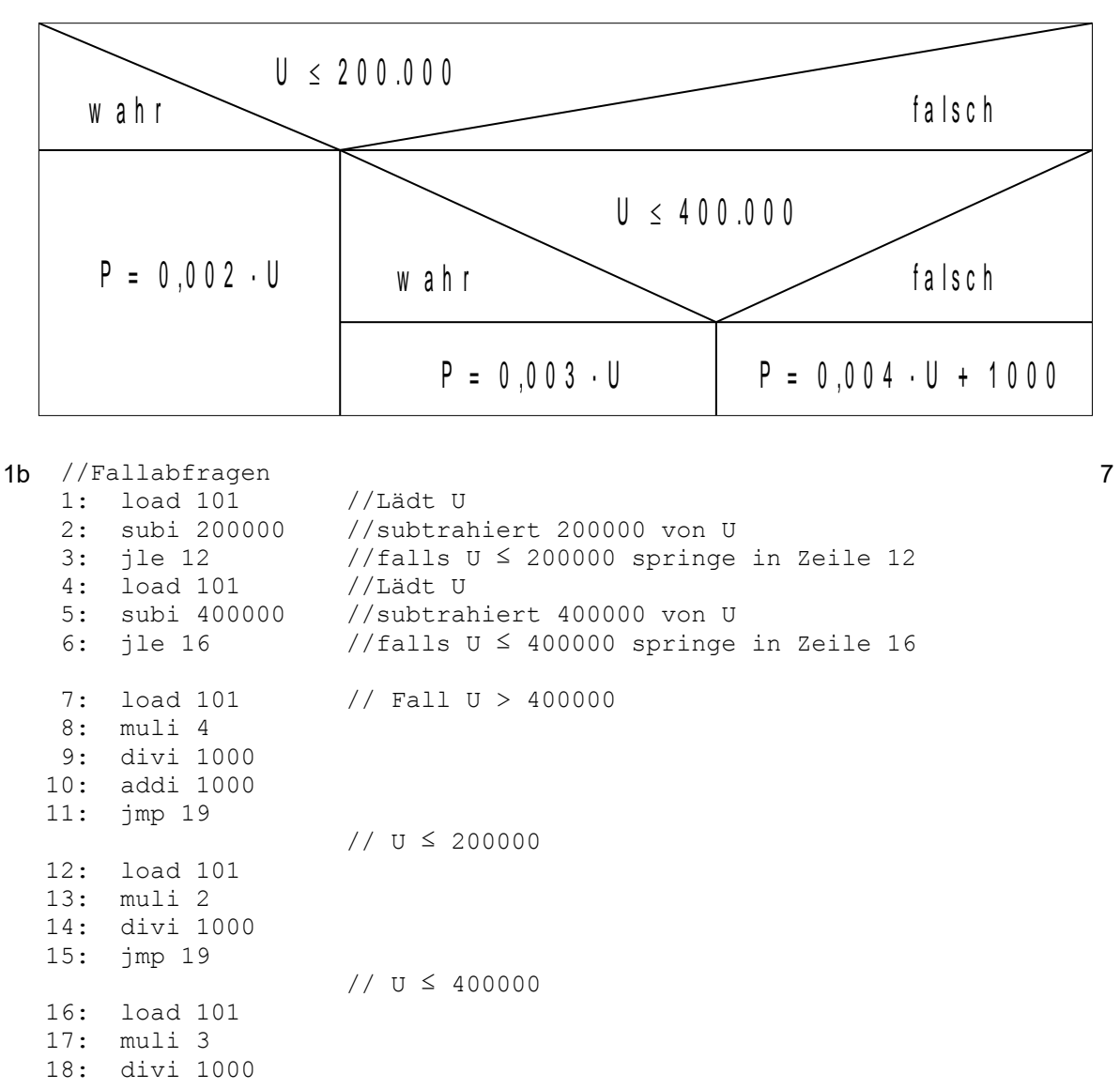

19: store 102 20: hold

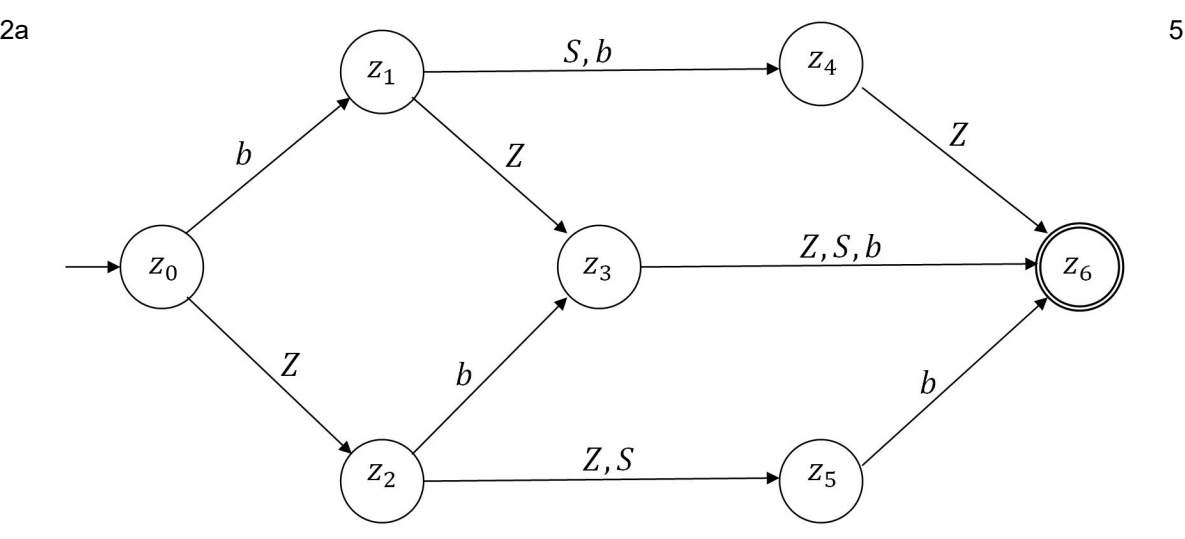

Informatik Abitur 2015/III Seite 1 Rupprecht-Gymnasium - Studienseminar Informatik Dieses Werk ist lizenziert unter einer Creative Commerciell - Nicht-kommerziell - Weitergabe unter gleichen Bedingungen 4.0 International Diese unter dem Bedingungen 4.0 International Diese unter alle Reichen Bedingungen 4

Wörnle

```
passwort = (b (S|b) Z) | (bZ (Z|S|b)) | (Zb (Z|S|b)) | Z (Z|S) b)
2c public class PASSWORDTESTER
   {
      private int zustand;
  public boolean passwortTesten(String eingabe)
   {
     zustand = 0;
     for (int i=0; i<eingabe.laenge(); i++)
   \{ zustandsWechsel(eingabe.zeichenAn(i));
      }
     return (zustand == 6);
   }
  private void zustandsWechsel(char c)
   {
      switch (zustand)
      {
        case 0:
          switch (c)
          {
            case 'b': zustand = 1; break;
           case 'Z': zustand = 2; break;
           default: zustand = -1; break; //Wechsel in Fangzustand
          } break;
        case 1:
          switch (c)
          {
            case 'S': zustand = 4; break;
           case 'b': zustand = 4; break;
           case 'Z': zustand = 3; break;
           default: zustand = -1; break;
          } break;
    …
        }
      }
   }
```
3

8

2b Der Automat akzeptiert folgende Wörter:

2d Durch Aufhebung dieser Einschränkung können mehr Passwörter generiert werden. Der Versuch, Passwörter (z.B. mit der Brute-Force-Methode) durch Probieren zu erraten dauert länger, je mehr Passwörter existieren. 2

2e Die einfachste Möglichkeit besteht darin, die Länge von nur drei Zeichen z. B. auf 10 Zeichen 5 zu erweitern. Eine zweite Möglichkeit ist das Erweitern des zulässigen Alphabets zum Beispiel um die Großbuchstaben. Geht man nun von einem Eingabealphabet mit 94 Zeichen (26 Großbuchstaben, 26 Kleinbuchstaben, 10 Ziffern, 32 Sonderzeichen) und 10 Stellen aus, so existieren  $94^{10}$  mögliche Kombinationen. Im ungünstigsten Fall bräuchte die angegebene Brute-Force Maschine daher  $\frac{94^{10}}{9}$ 2⋅10<sup>9</sup> *Sekunden*≈854 *Jahre ,* um das Passwort zu

knacken.

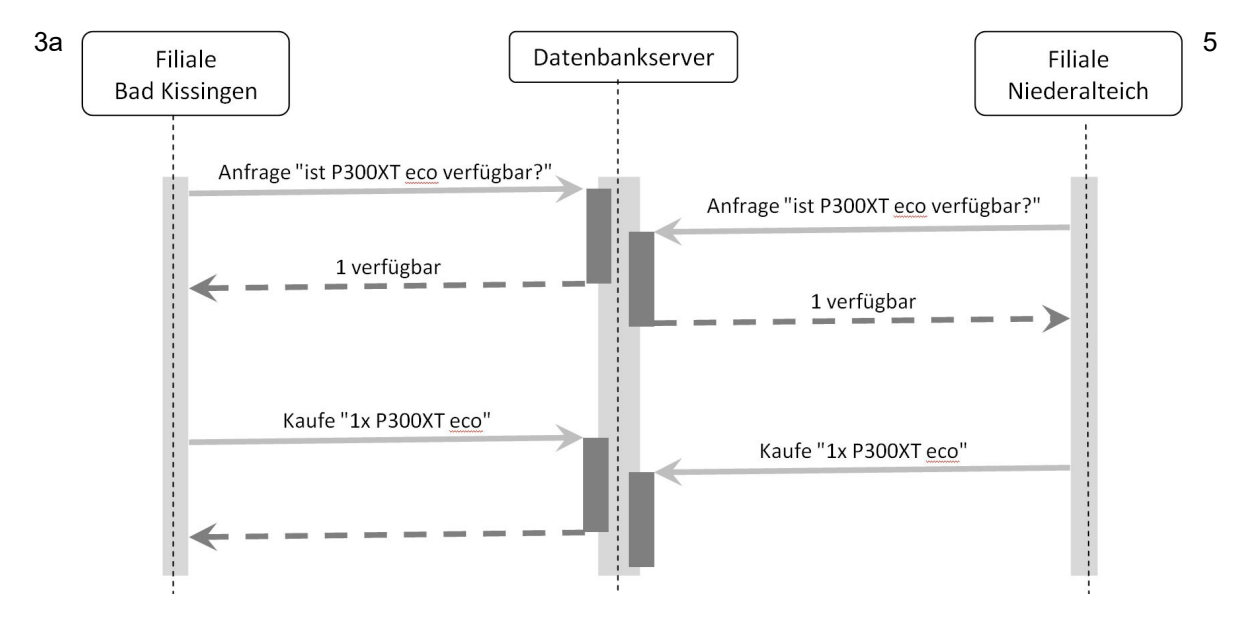

Bei nebenläufigen Prozessen können mehrere Prozesse gleichzeitig ablaufen und dabei auf gemeinsam genutzte Ressourcen zugreifen. Wie im Sequenzdiagramm oben angegeben kann dies zu inkonsistenten Daten führen.

Als kritischer Abschnitt wird der Programmbereich bezeichnet, in welchem durch Veränderungen an einer gemeinsam genutzten Ressource, hier dem Datenbankserver, Inkonsistenzen entstehen können. Im gegebenen Beispiel wird der kritische Abschnitt bei der Anfrage betreten und erst nach Abschluss des Kaufs verlassen.

3b Mögliche Lösungsansätze sind Monitore (auf Hochsprachenebene) oder auch Semaphore (bei maschinennahen Programmen). Diese verhindern, dass mehr als ein Prozess den kritischen Abschnitt betreten kann. 2